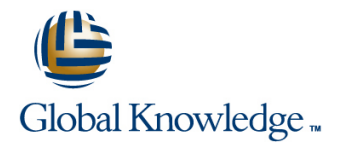

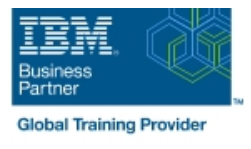

# **IBM Spectrum LSF Basic Configuration and Administration for Linux**

### **Duration: 3 Days Course Code: H010G**

#### Overview:

This course is designed to give system administrators the knowledge required to implement and maintain LSF in their working environment. They will gain a solid understanding of workload resource management, cluster configuration and administration. The workshops provide valuable experience with the installation of LSF, cluster configuration and administration. The system administrator will also learn helpful hints and tips and develop fundamental troubleshooting skills.

#### Target Audience:

This basic course is for system administrators and users who will implement LSF and who will be responsible for managing the environment.

#### Objectives:

Please refer to course overview.

#### Prerequisites:

You should:

**b** be familiar with UNIX/Linux

and have basic UNIX/Linux system administration experience No previous experience with IBM Platform products is assumed or required.

# Content:

- 
- $\Box$  Job submission and control  $\Box$  Job submission and control  $\Box$  Job submission and control
- Resource management **Resource management** Resource management Resource management
- Cluster query commands Cluster query commands Cluster query commands
- LSF architecture **LSF** architecture LSF architecture LSF architecture
- LSF configuration **LSF** configuration **LSF** configuration **LSF** configuration
- LSF batch system configuration **LSF** batch system configuration **LSF** batch system configuration
- 
- 
- 
- 
- LSF debugging **LSF debugging LSF debugging LSF debugging**
- 
- LSF application integration and deployment **LSF** application integration and LSF application integration and
- $\blacksquare$  LSF installation
- $\blacksquare$  Job submission and control  $\blacksquare$  LSF installation  $\blacksquare$  LSF installation
- 
- 
- 
- 
- LSF batch system configuration **LSF** LSF configuration **LSF** configuration
- LSF scheduling policies and fairshare **LEV** LSF batch system configuration **LEV** LSF batch system configuration policies **LSF** scheduling policies and fairshare **LSF** scheduling policies and fairshare
- 
- **Cluster management Resource limits Resource limits Resource limits Resource limits**
- **Basic troubleshooting and Cluster management** Cluster management **Cluster management** Cluster management
- **Example 3** LSF debugging **Basic troubleshooting** Basic troubleshooting **Basic troubleshooting**
- **Platform LSF with EGO LSF debugging LSF debugging LSF debugging**
- **LSF** application integration and deployment **Platform LSF** with EGO **Platform LSF** with EGO
- **LSF** installation
- $\blacksquare$  Job submission and control
- **Resource management LSF** installation **LSF** installation **LSF** installation
- 
- 
- 
- LSF batch system configuration **LACCOLLACCOLLACCOLLACCOLLACCOLLACCOLLACCOLLACCOLLACCOLLACCOLLACCOLLACCOLLACCOLL**
- LSF scheduling policies and fairshare LSF configuration LSF configuration LSF configuration policies **LSF** batch system configuration **LSF** batch system configuration
- 
- 
- **Basic troubleshooting Resource Limits** Resource limits **Resource limits** Resource limits
- 
- **Platform LSF with EGO** Basic troubleshooting **Basic troubleshooting** Basic troubleshooting
- LSF application integration and deployment LSF debugging LSF debugging
- **LSF** installation
- **Job submission and control**
- $\blacksquare$  Resource management
- **Cluster query commands LSF installation LSF installation LSF installation**
- 
- 
- **LSF batch system configuration Cluster query commands** Cluster query commands Cluster query commands
- **LSF** scheduling policies and fairshare **LSF** architecture LSF architecture LSF architecture

line line line

- 
- 
- 
- 
- 
- 
- LSF scheduling policies and fairshare LSF scheduling policies and fairshare LSF scheduling policies and fairshare policies policies policies policies policies policies policies policies policies policies policies policies po

deployment deployment

- **Resource limits** Resource limits **Resource limits** Resource limits **Resource limits**
- Cluster management Cluster management Cluster management
- **Basic troubleshooting Basic troubleshooting** Basic troubleshooting **Basic troubleshooting** 
	-
- **Platform LSF with EGO Platform LSF with EGO Platform LSF with EGO Platform LSF with EGO** 
	-
- **Resource management**  $\Box$  Job submission and control  $\Box$  Job submission and control
- Cluster query commands and Resource management Resource management Resource management
- LSF architecture **Cluster Cluster Cluster architecture** Cluster and Cluster query commands **Cluster query commands**
- **LSF** configuration **LSF** architecture LSF architecture **LSF** architecture
	-
	-
- **Resource limits** policies **policies** policies **policies** policies **policies** policies
	-
	-
	-
	-
	-
	- LSF application integration and **LSF** application integration and deployment deployment
	-
- Cluster query commands The Job submission and control Job submission and control
- **LSF** architecture **Resource management** Resource management Resource management
- LSF configuration **Cluster Cluster query commands** Cluster query commands **Cluster query commands** 
	-
	-
	-
- **Resource limits** LSF scheduling policies and fairshare **LICF** scheduling policies and fairshare **Cluster management** control policies policies policies policies policies policies policies
	-
- **LSF debugging Cluster management** Cluster management Cluster management Cluster management
	-
	-
	- Platform LSF with EGO Platform LSF with EGO
	- LSF application integration and **LSF** application integration and deployment deployment
	-
- **LSF** architecture **Job submission and control** Job submission and control **Job submission and control**
- **LSF** configuration **Resource management** Resource management Resource management
	-

H010G www.globalknowledge.com/en-sa/ training@globalknowledge.com.sa 00 966 92000 9278

- **LSF** installation **LSF** installation **LSF** installation **LSF** installation
	-
	-

- 
- 
- **Basic troubleshooting contract of the policies** policies **policies** policies **policies** policies
- **LSF debugging Tells and Contact Limits** Resource limits **Resource limits** Resource limits
- **Platform LSF with EGO** Cluster management **Cluster management** Cluster management
- **LSF application integration and deployment Basic troubleshooting Basic troubleshooting** Basic troubleshooting
- 
- **Job submission and control**
- Resource management
- $\blacksquare$  Cluster query commands
- **LSF** architecture **LSF** installation
- 
- **LSF** batch system configuration **Resource management**
- **LSF** scheduling policies and fairshare **Cluster query commands** policies and a latter control of the LSF architecture
- 
- 
- 
- **Let us a later we use the set of the set of the set of the set of the set of the set of the set of the set of the set of the set of the set of the set of the set of the set of the set of the set of the set of the set of t**
- **Platform LSF with EGO** Resource limits
- LSF application integration and deployment **Cluster management**
- policies and the LSF configuration and LSF configuration and LSF configuration and LSF configuration
- Cluster management LSF scheduling policies and fairshare LSF scheduling policies and fairshare
	-
	-
	-
	-
	-
- **LSF** installation **deployment** deployment deployment deployment
	-
- LSF configuration **Department Control** Job submission and control
	-
	-
	-
	-
- Cluster management LSF batch system configuration
	-
	-
	-
	- Basic troubleshooting
	- **LSF** debugging
	- **Platform LSF with EGO**
	- **LSF** application integration and deployment
- 
- **Resource limits LSF batch system configuration LSF** batch system configuration
	-
	-
	-
	-
	- LSF debugging **LSF** debugging
	- **Platform LSF with EGO** Platform LSF with EGO
	- **LICF** application integration and **LICF** application integration and

## Further Information:

For More information, or to book your course, please call us on 00 966 92000 9278

training@globalknowledge.com.sa

[www.globalknowledge.com/en-sa/](http://www.globalknowledge.com/en-sa/)

Global Knowledge - KSA, 393 Al-Uroubah Road, Al Worood, Riyadh 3140, Saudi Arabia

- **Resource limits LSF** configuration
- Basic troubleshooting LSF scheduling policies and fairshare
	-
	-